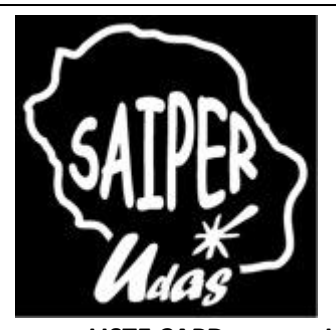

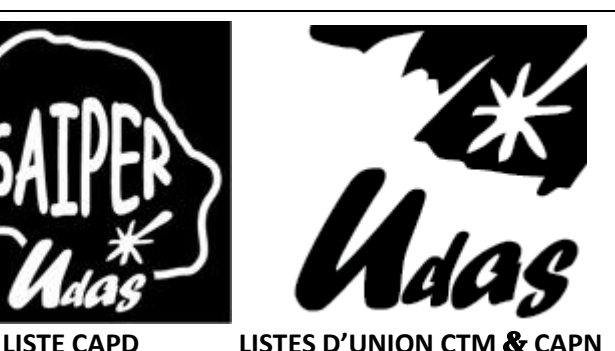

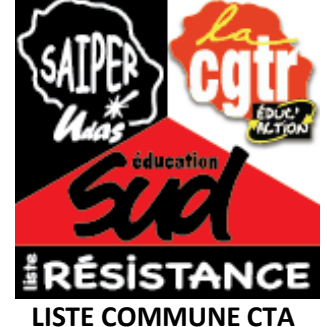

## **PROFESSIONNELLES**

## du 29 NOVEMBRE au 6DECEMBRE 2018

**ELECTIONS** 

# **VOTONS SAIPER UDAS**

## *pour un syndicalisme de combat*

#### **Le SAIPER UDAS**

**vous remet cette carte personnelle de vote électronique à conserver précieusement jusqu'au vote**

#### **CONTACTEZ-NOUS**

Cécile CHEZE – 0692 702 293 – NORD Jean EVEN – 0692 530 322 – SUD Sébastien AMBERT – 0692 022 637 – OUEST Stéphane CHECKOURI – 0692 883 178 – EST

 $(2)$  0 262 480 031  $\equiv$  0 262 480 031 contact@saiper.net www.saiper.net

### **Attention : 4 votes par électeur**

**C**omité **T**echnique **M**inistériel (titulaires et non-titulaires) : LISTE UDAS (17<sup>e</sup> position sur la liste des candidatures)

**C**ommission **A**dministrative **P**aritaire **N**ationale (titulaires) : LISTE UDAS (5<sup>e</sup>)

**C**omité **T**echnique **A**cadémique (titulaires et non-titulaires) : **LISTE RESISTANCE CGT- SAIPER-SUD** (7<sup>e</sup>)

**C**ommission **A**cadémique **P**aritaire **D**épartementale (titulaires 1er degré) : **LISTE SAIPER UDAS** (4<sup>e</sup> position)

#### **Les scrutins qui vous concernent**

Tous les personnels peuvent voter : titulaires, stagiaires, agents contractuels de droit public ou de droit privé.

Les électeurs peuvent émettre entre un et six votes selon leur corps d'appartenance et leur position administrative.

À partir du 11 octobre, un module de recherche sera proposé aux électeurs pour retrouver les scrutins qui les concernent, en fonction de leur affectation, statut, type de personnels et corps.

#### **Le vote par internet en pratique**

#### **Le vote en quatre étapes**

**À partir du jeudi 11 octobre jusqu'au 13 novembre 2018 : ouverture de l'espace électeur** L'espace électeur me permet de :

- créer mon compte et définir mon mot de passe électeur
- consulter les scrutins auxquels je suis appelé(e) à voter
- vérifier que je suis bien inscrit(e) aux scrutins conforme à mon corps d'appartenance
- modifier mon mot de passe électeur ou en demander un nouveau

Chaque électeur devra confirmer via sa messagerie professionnelle (webmail), le mot de passe électeur qu'il a défini.

**À partir du lundi 5 novembre : consultation des listes candidates et des professions de foi** L'espace électeur m'offre la possibilité de consulter pour chaque scrutin, les listes des organisations syndicales, leurs professions de foi et les listes électorales.

#### **Du lundi 5 au mercredi 13 novembre : réception de la notice de vote avec l'identifiant électeur**

Je reçois ma notice de vote **qui contient mon identifiant électeur**. La notice de vote m'est **remise en main propre** contre émargement sur le lieu d'exercice.

En cas de perte ou de non réception de la notice de vote, je la récupère sur mon espace électeur jusqu'au 6 décembre avant 17h (heure de Paris).

Dans certains cas particuliers, elle est envoyée par la poste à mon adresse personnelle (si je suis en congé longue maladie ou en congé longue maladie) ou par courriel, notamment pour les nouveaux agents non titulaires recrutés tardivement

#### **Du jeudi 29** *novembre* **au jeudi 4 décembre : vote**

Je m'assure que je suis en possession de mon identifiant électeur et de mon mot de passe J'accède à mon espace électeur

Je vote

Les résultats des élections professionnelles 2018 seront consultables à compter du vendredi 7 décembre sur votre espace électeur.

#### Les conditions du vote

Le vote électronique par internet se déroule du 29 novembre 2018 à 10h au 6 décembre à 17h, heures de Paris, 24 heures sur 24. Il est possible de voter depuis n'importe quel ordinateur connecté à internet dans le lieu de son choix (travail, domicile).